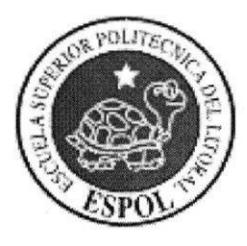

# ESCUELA SUPERIOR POLITECNICA **DEL LITORAL**

"Impulsando la Sociedad del Conocimiento"

#### INSTITUTO DE TECNOLOGIAS

Programa de Especialización Tecnológica en Electricidad, Electrónica y Telecomunicaciones

Seminario de Graduación

Implementación de proyectos con tecnología de VoIP

Tema:

Implementación de Tecnología de voz sobre IP En Hotel Arena Caliente y Filiares

Tesina de seminario

Previa a la obtención del Título de:

Tecnólogo en Sistemas de Telecomunicaciones

Presentado por:

Renzo Andrade Cruz

Guayaquil - Ecuador 2010

### Aqradecimiento

Primeramente agradezco a Dios por ser mi mejor amigo, mi fortaleza, darme todo lo que tengo y no dejarme caer nunca.

A mis padres por ser los mejores y estar junto a mi incondicionalmente, gracias porque sin ellos y sus enseñanzas no estaría aquí ni sería quien soy ahora, a ellos les dedico esta tesis.

Al Msc. lván Ruiz por asesorarme a lo largo de la tesis y acompañarme en este camino que hoy culmina en el presente proyecto, por compartir su conocimiento e inspirar en nosotros mucha admiración.

# Tribunal de Graduación

Joan  $\overline{\mathcal{U}}$ 

Msc. Iván Ruiz Director del seminario

PARTIE

Msc. Washington Enríquez Vocal principal

## **DECLARACIÓN EXPRESA**

La responsabilidad del contenido de esta Tesina de Seminario, me corresponde exclusivamente; y el patrimonio intelectual de la misma a la Escuela Superior Politécnica del Litoral.

(Reglamento de graduación de la ESPOL)

Renzo Quodradel Renzo-Andrade Cruz

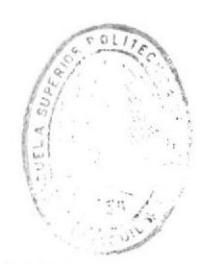

BIBLIOTECA DE ESCUELAS IECNULOGICAS

#### Resumen

#### ¿Qué problema resuelve este proyecto?

Con este proyecto de reducirán los costos y que existen en la intercomunicación. Se mejorará el servicio para los huéspedes con sus registros y reservaciones en cualquiera de las agencias que se encuentran en la ciudad de Guayaquil, Playas y Bellavista.

La conexión de los 3 edificios es mediante un enlace de radio, se utilizarán Central Telefónica 3CX para Windows y reutilizaremos el cableado ya existente.

En la matriz principal funcionarán 8 líneas externas de la CNT, en la sucursal Playas 4líneas externas y la sucursal Bellavista 3lÍneas de la CNT.

Con la implementación de tecnología DECT es una solución de movilidad permitirá tener comunicación con los empleados que se encuentran en constante movimiento.

El presupuesto de la implementación del proyecto tiene una recuperación de aproximado de 2 años con una vida útil de 15 años.

Una vez instalado este sistema en los hoteles aumentarán muchas facilidades tanto para los huéspedes como para el personal encargado.

# **Índice General**

# PÁGINA

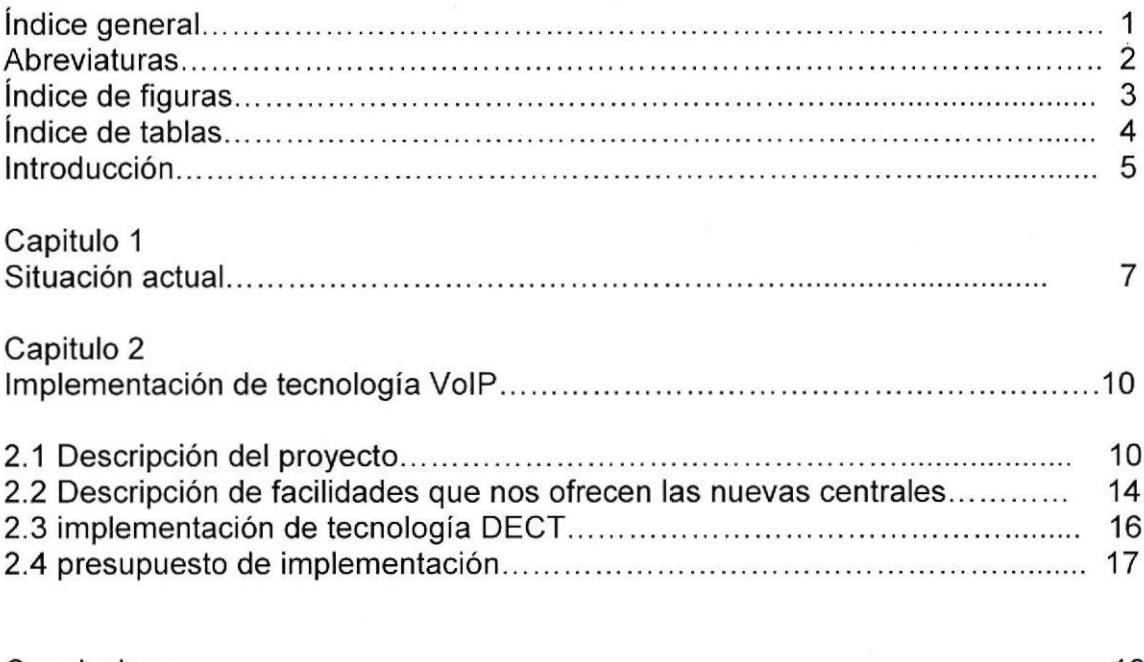

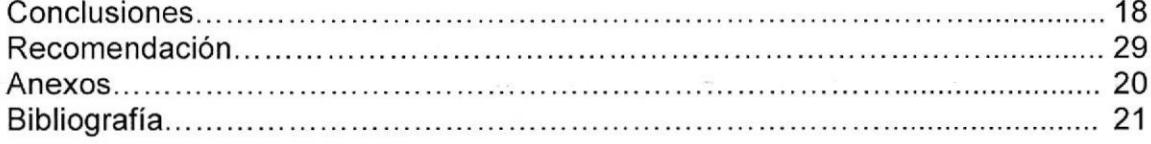

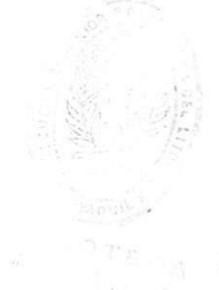

I

# **Abreviaturas**

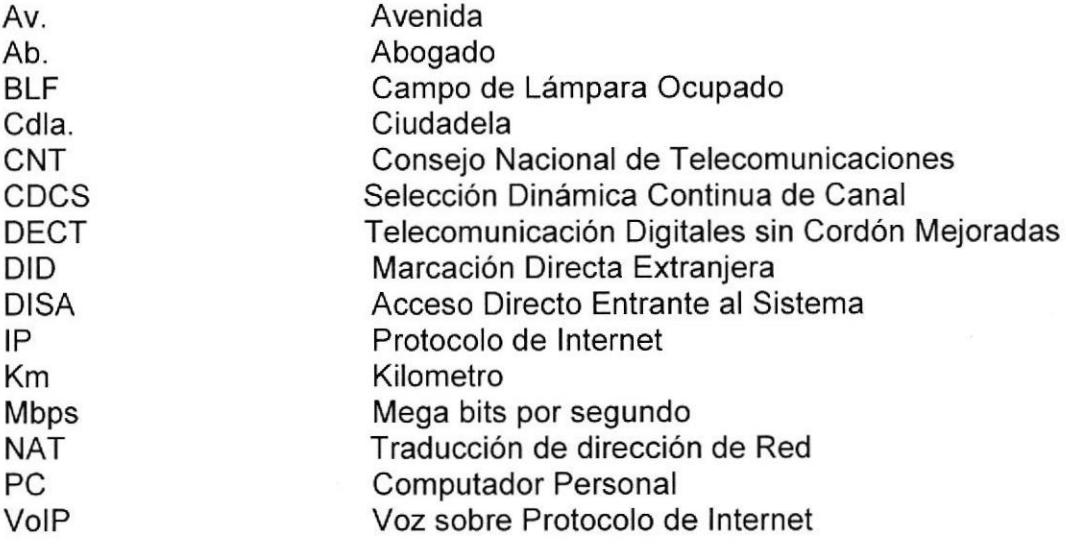

7

# indice de fiquras

## PÁGINA

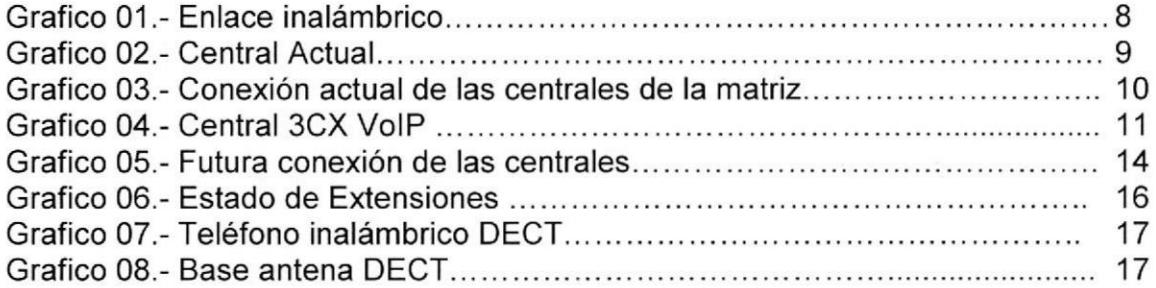

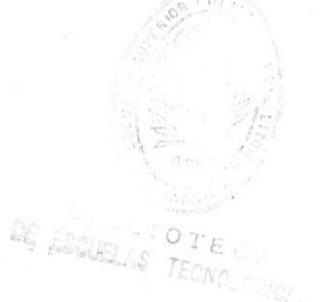

# lndice de tablas

PÁGINA

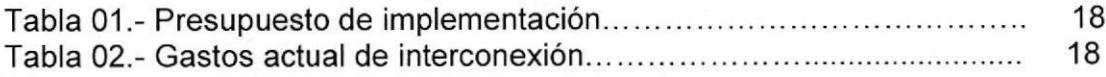

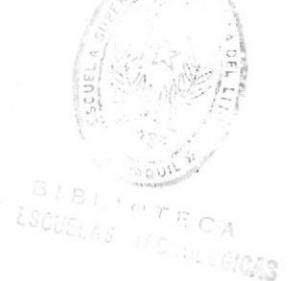

4

#### lntroducción

Luego del matrimonio de los esposos Saltos López el 18 de Febrero de 1978, y con una ocupación de empleados cada uno, don Víctor con la ayuda de su esposa, deciden iniciar su propio negocio de comidas, es así que en 1979 alquilan un local en las calles Franco Dávila y Rumichaca, y al no tener mucho éxito en este sector, por sugerencias de amigos al reconocer el sazón de su comida, le recomiendan buscar un lugar que tenga mas concurrencias de personas.

Don Víctor probó suerte busco primero en el Cuartel de la Policía vender su comida como ambulante, de ahí pasó a ubicarse en el sector del aeropuerto, en '1980 deciden colocar un kiosco de madera donde terminaba la avenida de las Américas, en este sector y en esa época solo existia como empresa la aduana y las diferentes oficinas del aeropuerto.

Cabe resaltar que esta época el Ab. Jaime Roldós Aguilera coloco la primera piedra para que se construya el terminal terrestre. Además en este sector solo habían tres kioscos que expedían comidas siendo el más constante el Toque Manabita.

Luego de varios años ya la cdla. Simón Bolivar iba creciendo y junto con ellos se iba extendiendo la Av. de las Américas y más empresas, es entonces que se presento la oportunidad de comprar un terreno, donde se conslruyó lo que es hoy "El Toque Manabita".

En la actualidad el trabajo se ha extendido al turismo y es así que se ha inaugurado el 19 de enero del 2001 el hotel Arenas Calientes y la Sucursal del Toque Manabita en el cantón General Villamil Playas. Es un hotel muy sencillo y acogedor, los clientes lo prefieren por el calor humano que se brinda y la deliciosa comida manaba.

En el 2003, gracias al buen trabajo desempeñado en Playas, se tomo el gran reto de construir la sucursal del Hotel Arenas Calientes en la ciudad de Guayaquil, fue muy dificil ya que es una ciudad mucho más grande y muy diferente, pero con lo ayuda de Dios se ha podido salir adelante y hoy se puede decir que el Hotel está muy bien posesionado en la ciudad de Guayaquil, considerada como la capital económica del país.

En el 2007 se decidió aumentar el número de sucursales, aparece la oportunidad de comprar el Hotel Bellavista por un precio muy bueno, se toma tres meses hacer las modificaciones para dejar la nueva agencia adecuada para recibir <sup>a</sup> excelentes y muy exigentes huéspedes, brindándoles un servicio de primera, ahora se puede decir que es toda una compañía en marcha.

:

## **Objetivos**

- Reducir los costos en las llamadas que se hacen de la matriz a las distintas<br>sucursales o viceversa.
- Utilizar la tecnología para mejoras de el servicio de registro, reservaciones y demás

BIBLIOTECA DE ESCUELAS IECNOLOGICAS

### 1.- Situación Actual

Nombre de la empresa: Hotel Arena Caliente Matriz: General Villamil Av. Paquisha y Guayaquil Número de Agencias: 2 Número de Centrales: 3

- La empresa utiliza líneas externas de CNT, para la intercomunicación entre la matriz y las agencias o viceversa, generando gastos muy significativos, por este concepto.
- Para la comunicación de datos cuenta con un enlace de radio privado, a  $\bullet$ una velocidad de 2 Mbps, la matriz se encuentra ubicada en la ciudad de General Villamil (Playas) con las agencias, ubicadas en Bellavista (km.2 VÍa a Playas) y en Guayaquil.

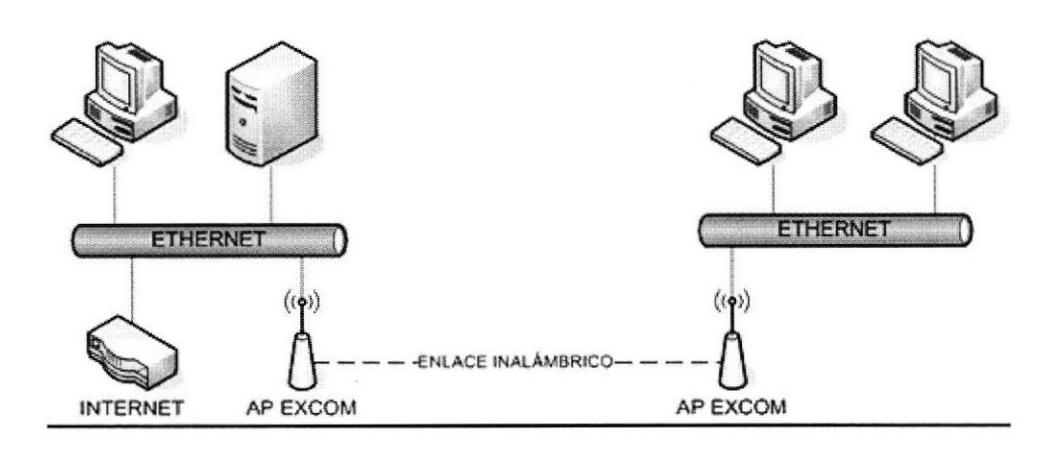

Grafico 0l .- enlace inalámbrico.

**TELAS** 

#### Descripción de las centrales actuales:

Poseen 3 centrales modelo Panasonic KX-TD816

- Capacidad hasta 8 líneas telefónicas  $\bullet$
- a Restricción de llamadas programable
- Asignación flexible de teclas
- a Manejo inteligente de llamadas Opción DISA
- a Desvió de llamadas
- Modo diurno, nocturno y almuerzo
- a Opción portero eléctrico y abridor
- a Llamadas de emergencia
- a Selección de patrón de timbrado
- a Mensaje en espera
- a Reportes de actividad de llamadas
- lntroducción de código de cuentas  $\bullet$
- a Restricción de llamadas
- Bloqueo electrónico de extensiones
- a Duración de llamada

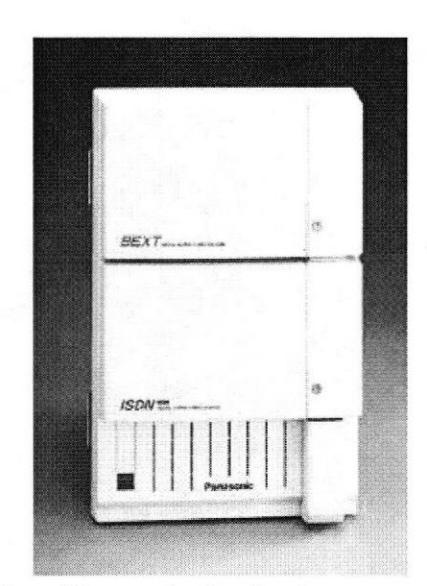

Grafico 02.- central actual

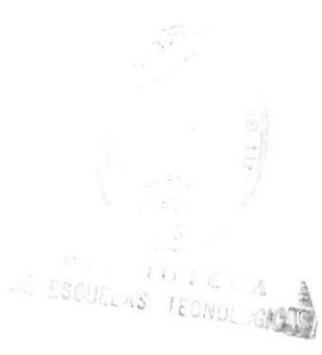

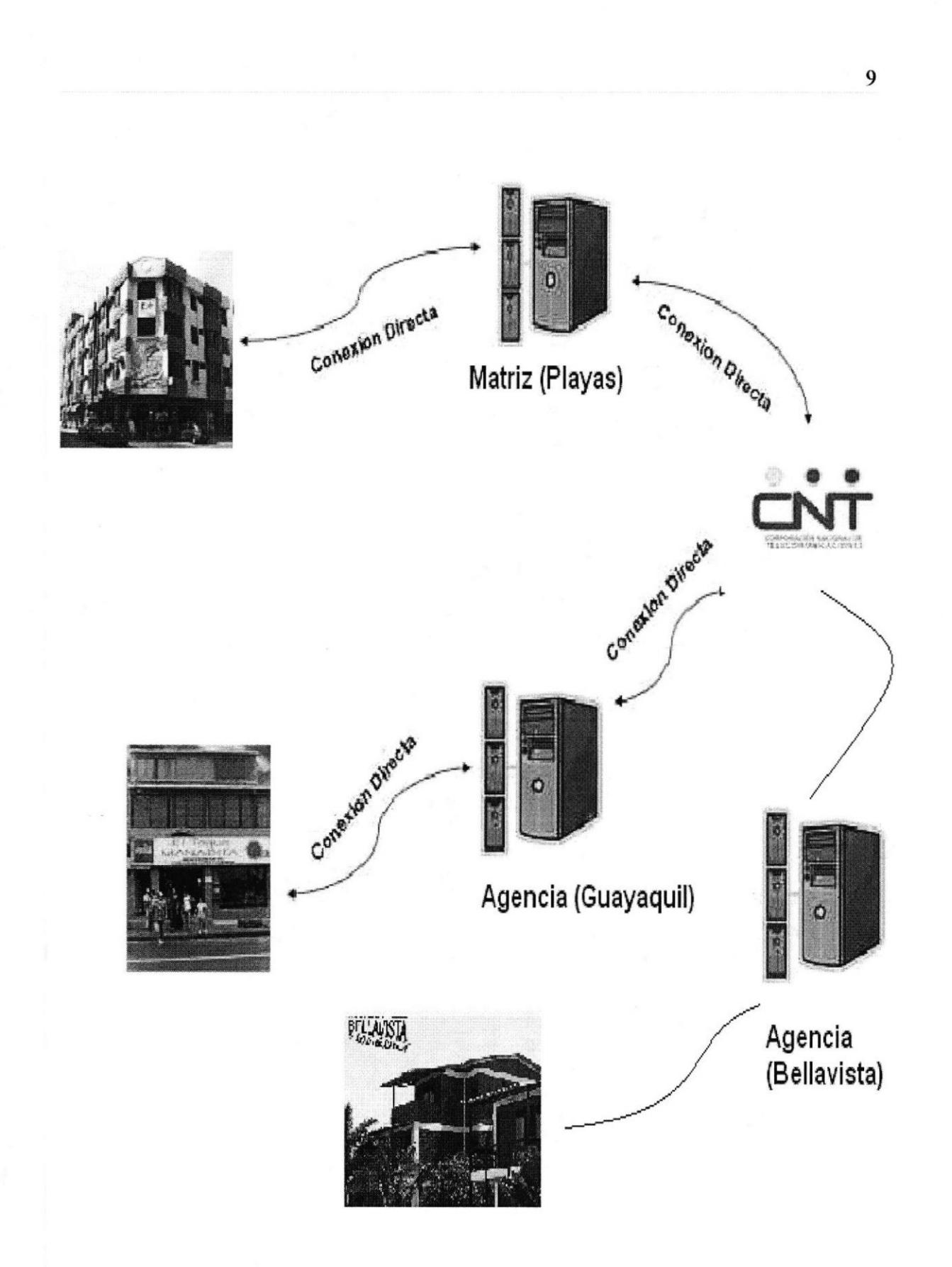

Grafico 03 .- Conexión actual de las centrales de la matriz y sucursales

#### 2.- Implementación de tecnoloqia VolP

#### 2.1.- Descripción de! proyecto

Se implementara la tecnología de voz sobre lP, en los hoteles Arena Caliente y en la Hostería Bellavista, de Ia siguiente manera:

> Se realizará el cambio de las centrales telefónicas, instalando Central Telefónica 3CX para Windows

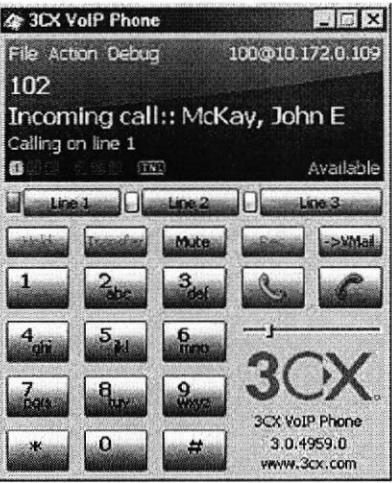

Grafico 04.- Central 3CX VolP

### VENTAJAS

- / Movilidad: Gracias a los terminales inalámbricos, que permiten que los usuarios se puedan desplazar en su lugar de trabajo sin perder ninguna llamada.
- $\checkmark$  Ahorro de tiempo: con la monitorización, que permite que las funciones de telefonia se desarrollen más rápidamente.
- $\checkmark$  Flexibilidad: ya que permite innovaciones constantes.
- Optimizaremos el uso del recurso poco aprovechado, de enlace a radio privado, de velocidad de 2 Mbps, entre la matriz ubicada en la ciudad de General Villamil (playas) con las agencias, ubicadas en bellavista (2km de Playas) y en Guayaquil, el cual además de la transmisión y recepción de datos servirá para enlazar la centrales telefónicas.
- Reutilizaremos todos los terminales y cableado analógicos, lo que  $\bullet$ significaría un ahorro de recursos.
- La matriz contará con 8 líneas externas de CNT, las extensiones internas se distribuirán de la siguiente manera:
	- $\checkmark$  4 Teléfonos digitales Gerencia. Jefe administrativo. Secretaria.
	- $\checkmark$  3 Teléfonos inalámbricos Guardianía. Mantenimiento Jefe administrativo
	- $\checkmark$  28 Teléfonos analógicos. 1 para cada habitación.
	- $\checkmark$  Telefonía en la PC Recepción.
- La agencia Bellavista contará con 3 líneas externas, las extensiones internas se distribuirán de la siguiente manera:
	- $\checkmark$  3 Teléfonos digitales Administrador. Secretaria.
	- √ 3 Teléfonos inalámbricos Guardianía. Mantenimiento Jefe administrativo
	- $\checkmark$  12 Teléfonos analógicos. 1 en cada habitación.
	- $\checkmark$  Telefonía en la PC Recepción.

La agencia Guayaquil tendrá 4 líneas externas, las extensiones internas serán distribuidas de la misma manera que la anterior agencia.

> $\checkmark$  3 Teléfonos digitales Administrador. Secretaria.

- $\checkmark$  3 Teléfonos inalámbricos Guardianía. Mantenimiento. Jefe administrativo.
- √ 18 Teléfonos analógicos. 1 en cada habitación.

/ Telefonía en la PC Recepción.

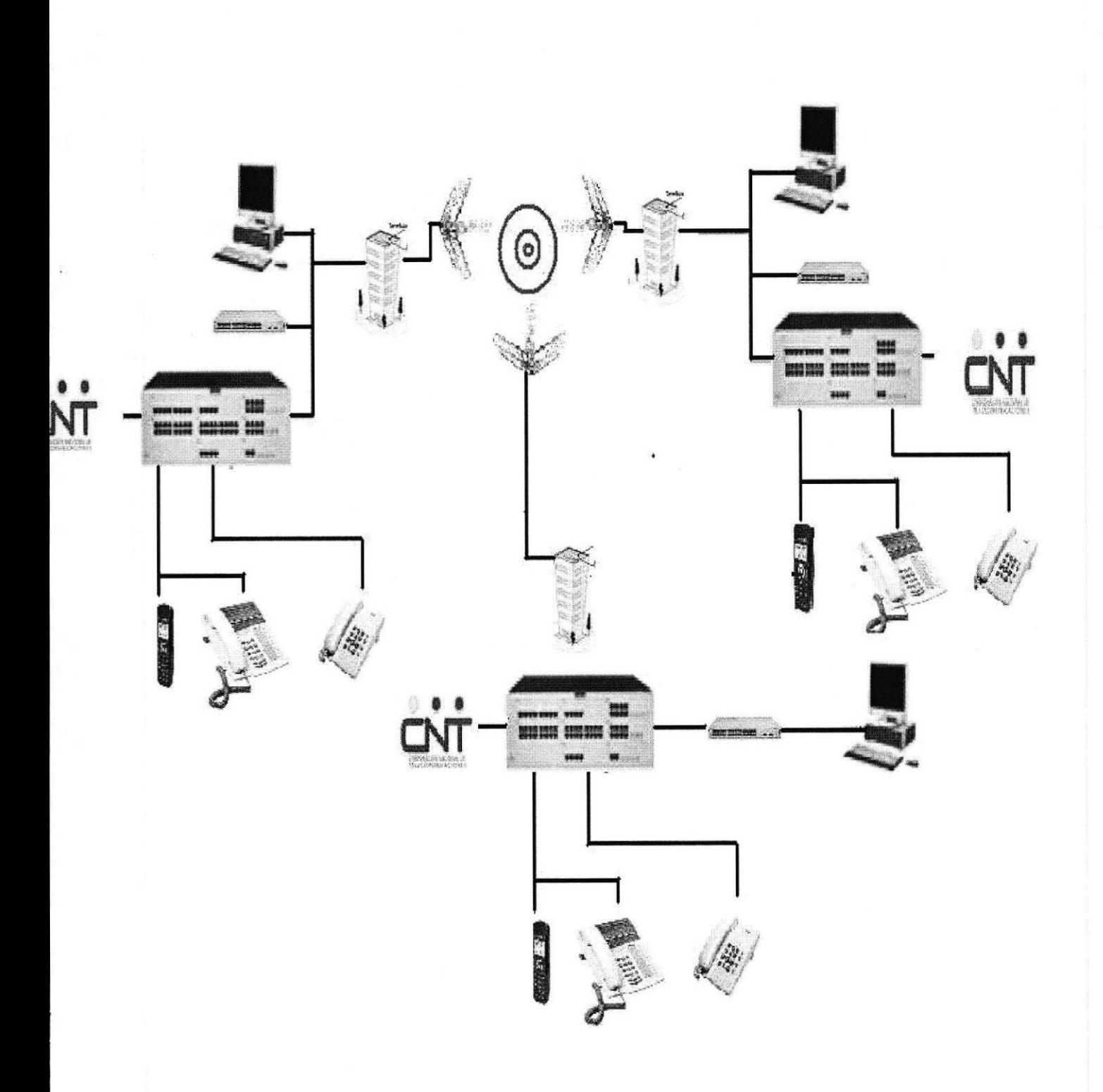

Grafico 05 .- La futura conexión de las centrales

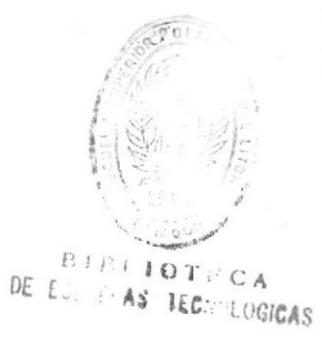

13

### 2.2.- Descripción de facilidades que nos ofrecen las nuevas centrales.

Caracteristicas generales

- 
- 
- 
- 
- 
- $\checkmark$  Registro de sucesos de llamadas<br>  $\checkmark$  Reportes de llamadas<br>  $\checkmark$  Transferencia de llamada automática<br>  $\checkmark$  Transferencia de llamada atendida<br>  $\checkmark$  Desvío de llamada cuando esta ocupado<br>  $\checkmark$  Desvío de llamada
- 
- 
- 
- V ID de persona que llama<br>
V ID de persona que llama<br>
V Llamada de conferencia<br>
V Auto-respuesta / Recepcionista Digital<br>
V Correo de voz<br>
V Música en espera<br>
V Grupos de timbre<br>
V Grupos de timbre<br>
V Grupos de timbre<br>
V
- 
- 
- 
- 
- 
- 
- 
- 
- 
- 
- 
- 
- 
- 
- 

#### Administración y Escalabilidad

- 
- 
- 
- 
- 
- 
- 
- V Consola de administración web basada<br>
V Asistente de configuración<br>
V Estado de sistema en tiempo real web basado<br>
V Servidor Web integrado<br>
V Restauración y copia de respaldo automatizada<br>
V Firewall configuración de e
- 
- 
- 
- 
- 

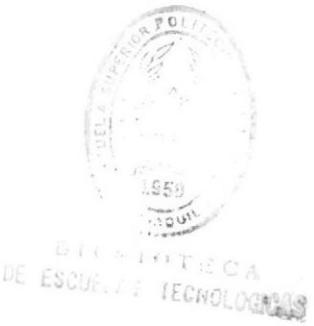

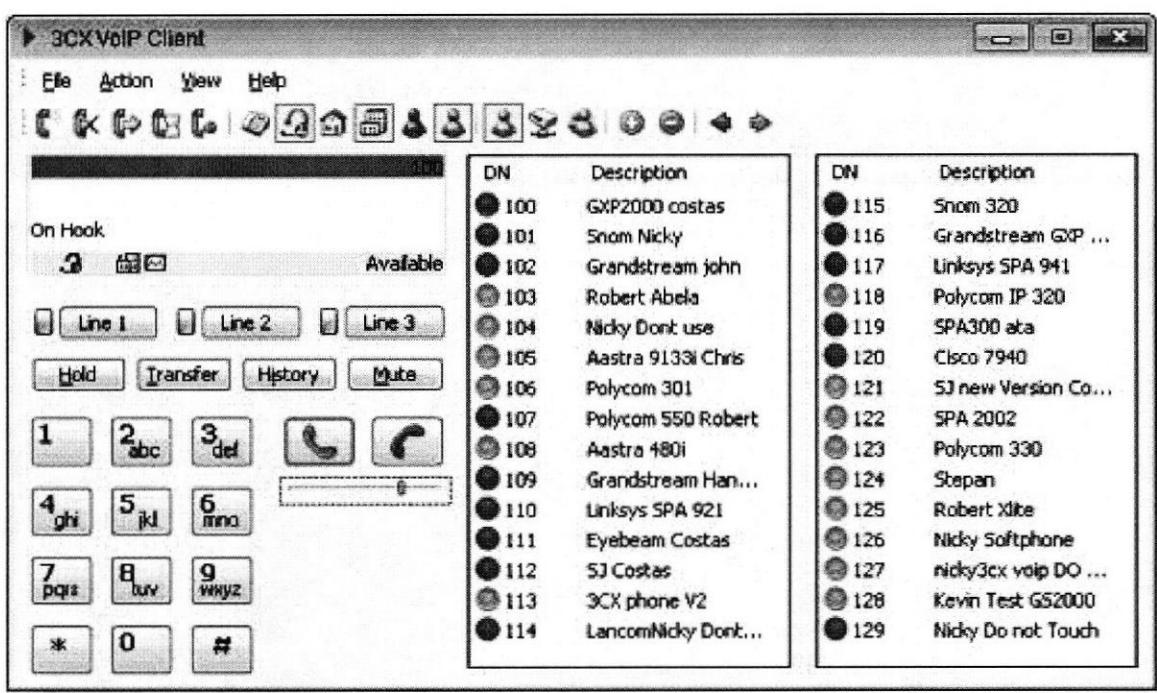

Grafico 06.- Estado de Extensiones

- √ Servicios de telefonía (marcación por nombre, transferencia, conferencia, etc.) a través del PC.
- ← Registro de llamadas (fecha, hora, duración)
- ← Actualización automática en línea (parches, últimas versiones, etc.)
- √ Iconos indicadores que cambian de color dependiendo del estado en que se encuentre el usuario (ocupado, libre, en desvió, etc.)
- ← Telefonía IP: Puede convertir cualquier PC que disponga de micro teléfono o cascos en terminal IP, sin necesidad de terminal analógica.

15

DIBIIOTECA DE LUCUELAS HICHOLOGICAS

### 2.3.- ¿Porque implementar tecnología Dect?

#### Ventaja:

Una solución de movilidad, permite mantener una conversación con los empleados que se estén moviendo dentro del hotel.

DECT usa tecnología de radio de banda ancha y por consiguiente ofrece una meior gama de servicios.

Utiliza sistema de comunicación sin hilos full-dúplex similares a los celulares esta optimizada para coberturas locales, otra beneficio es la seguridad en las llamadas, en el proceso de codificación se presenta algoritmos de protección utilizando la técnica CDCS (selección dinámica continua de canal) hace que la escucha indeseada sea virtualmente imposible.

#### Entrega sin fisuras.

Permite caminar, durante la conversación de una célula a otra. La comunicación es automáticamente transferida de una estación radio base para otra sin alteraciones. Esta función se activa automáticamente.

#### Itinerancia

El aparato inalámbrico puede ser localizado y llamado siempre que esté dentro de un área de cobertura de una de las estaciones radio base del sistema y si no está desconectado.

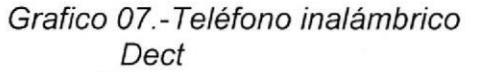

Grafico 08.-Base de antena Dect

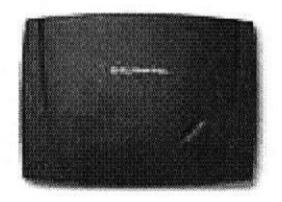

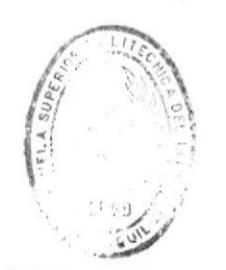

**BIBI HATECA** DE ESCUELAS FECNULOGICAS

## 2.4.- Presupuesto de implementación del provecto.

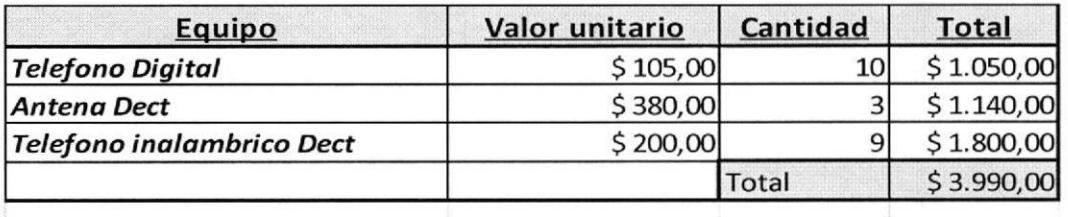

Tabla01.- Presupuesto de Implementación

#### Facturación de interconexión entre la matriz y las agencias.

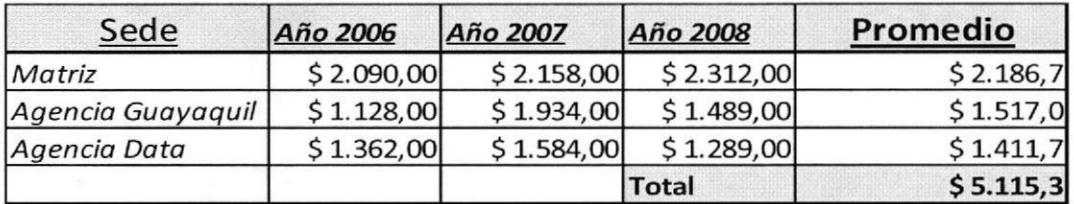

Tabla02.- Gasfos de interconexión

Con este cuadro, demostramos que la inversión en el proyecto, será recuperado en aproximadamente dos años, ya que se reducirán a solo costos del servicio de lnternet para llamadas internas, el resto del periodo de vida útil del proyecto (15 años), serán de ahorro,

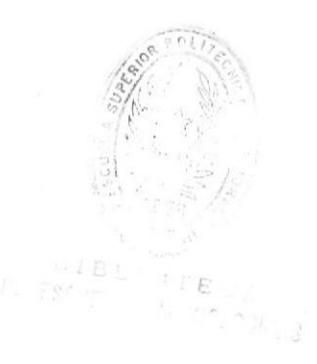

#### **Conclusiones**

El proyecto propone una solución de tecnología de punta, el uso de sistemas de última generación facilitará la interconexión entre malriz y agencia, un significativo ahorro en tiempo y sobre todo en dinero, ya que las llamadas entre dichas instalaciones no tendrán que utilizar las troncales externas, utilizarán el enlace radio, reduciendo así a solo costos de servicio de lnternet para llamadas internas, viéndose reducidas la facturas telefónicas a solo las llamadas a exteriores.

Además proporcionaremos un nuevo y mejorado servicio hotelero, que da la oportunidad de brindar a los clientes una excelente atención y obteniendo la completa satisfacción de ellos.

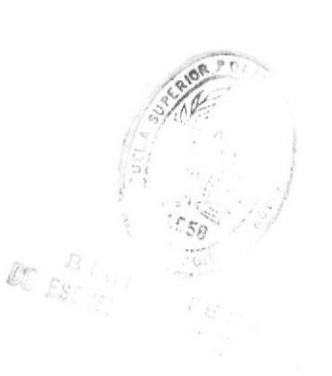

## Recomendación

Como este es nuevo sistema instalado en el hotel, se recomienda, una capacitación al personal que va a manejar las nuevas centrales, para conseguir un funcionamiento óptimo de los equipos, evitando así futuros errores de los colaboradores del hotel, que causen molestias a los huéspedes.

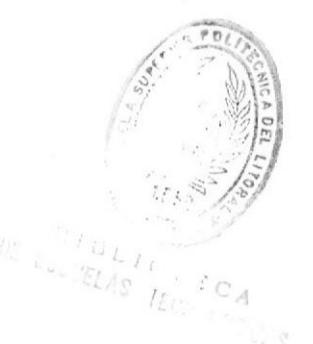

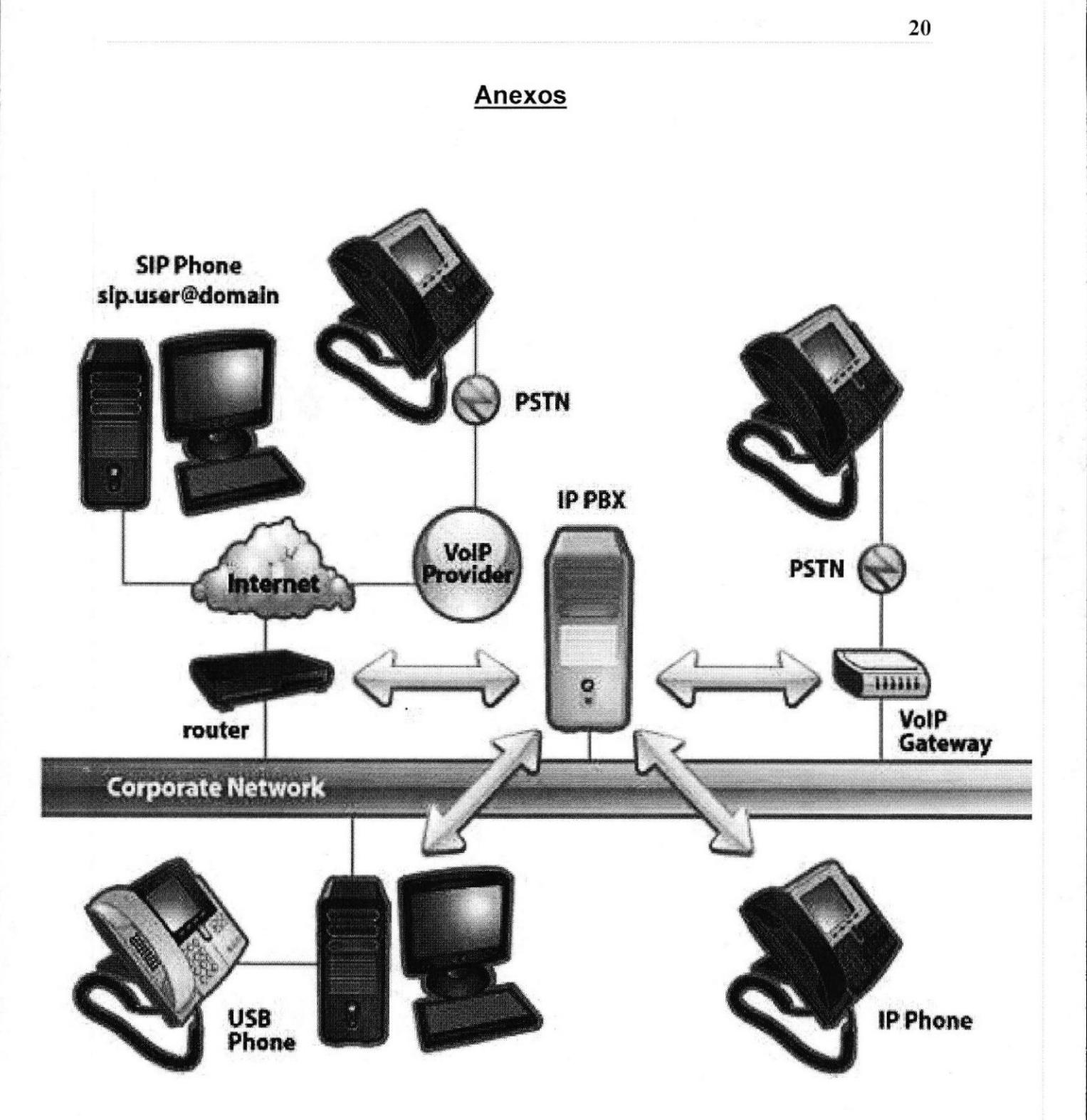

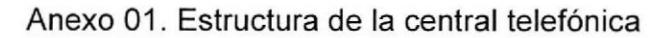

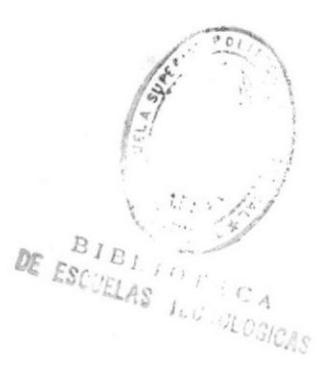

#### Biblioqrafía

Administrator: "Yoz sobre lP" [En linea]. Disponible en web. <http://tp.vozsobreip.info/index.php/que-es-la-voz-sobre-ip> 27/08/09 [22/11/09]

Centralitas telefónicas cornella Barcelona Baix llobregat Ericsson Panasonic: "Teléfonos DEC'I" [Barcelona, España] lEn Líneal. Disponible en web <<u>http://gatcom.es/centralitastelefonicas/centralitaspanasonic/telefonosdectpanaso</u> ic/index.html> 29/08/09 [ref. 22/11/09]

Federación Hotelera del Ecuador: "Hoteles en Playas" [En línea], Disponible en web<http://www.hotelesecuador.com.ec/resultado.php?idiom=1&ciudad=5&tipo=& ubicacion=&categoria=&precio=0>27/08/09 [ref. 10/11/09]

Giraldo, Andre: "Hoteles en Playas" [Playas, Ecuador] [En línea]. Disponible en web <http://www.hotelarenacaliente.com/servicios.htm> 14/04/09[ref. 5/11/09]

Hostería Bellavista: "hoteles en playas" [Playas, Ecuador] [En línea]. Disponible en web <http://hosteriabellavista.net>Z 3/08/09 [ref. 12/09/09]

lnnova Technologies: "Radio Enlaces" [En Linea]. Disponible en <http://wrwv.radiocomunicaciones.net/radio-enlaces.htm l> 9lO3lOg 22l11l)g web.

Softpicks Network lnternational: "Central Telefónica" [En línea]. Disponible en web.<http://es.softpicks.net/software/Internet/Miscelaneos/3CX-IP-PBX-gratispara-Windows es-45460.html> 27/08/09 [ref. 22/11/09]

Wikipedia: "VolP" [En Línea]. Disponible en web <http://es.wikipedia.org/wiki/Voip> 14/08/09 [ref. 12/11/09]

3cxLtd: "centralita telefónica para hoteles" [En linea]. Disponible en web <http://www.3cx.es/voippbx/index.html?gclid=CKi2ioHV5qlCFRKdnAodqCFn LQ> 30/04/10[ref. 24/05/10]

ffi v

 $1.090$ LOGICAS DE EULUELAJ